### **Module 61-12: Option GIS-Python**

# **Spatial models: Working with geometries**

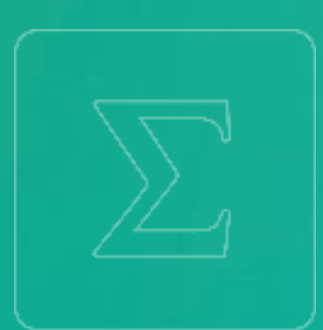

### **School of Management**

**Bachelor of Science HES-SO (BSc) in Business Information Technology**

swissuniversities

# nes. so<br>business.

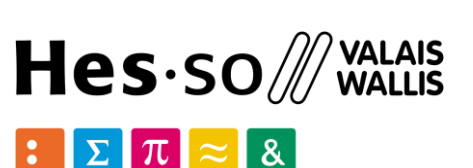

### **Jean-Paul Calbimonte**

• *Point*

Shapely library set-theoretic analysis manipulation of planar features PostGIS type geometry operations out of RDBMS Python idioms

• *Curve*

Point

- LineString LinearRing
- *Surface*

Types of objects Shapely classes

• *Collections*

Polygon MultiPoint MultiLineString MultiPolygon

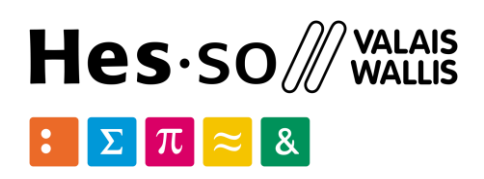

### Disclaimer:

### the following content is simplified. Full details can be found in the docs of shapely:

### https://shapely.readthedoc s.io

**Spatial Model**

General attributes/methods

- object.area: Area (float) of the object.
- object.bounds: Tuple (float values) that bounds the object.
- object.length: Length (float) of the object.
	- object.geom type: String specifying the GeometryType
- object.distance(*other*): Minimum distance to the *other* object.
	-
	- object.representative point: Cheaply computed point guaranteed to be
		- within the geometric object.

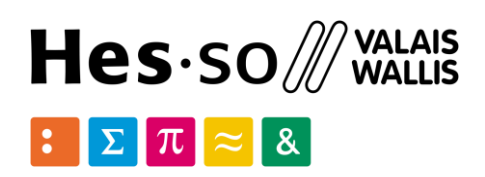

- 
- 
- 
- 
- 
- object.hausdorff\_distance(*other*): Hausdorff distance (float) to the *other* object.
- 

### **Spatial Model**

School of Management | 4

An object that represents a single point in space.

Points are: two-dimensional (x, y) or three dimensional (x, y, z).

### Point(1.0,2.0)

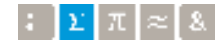

```
from shapely.geometry import
Point 
point = Point(1.0, 2.0)point.area
0.0
point.length
0.0
point.bounds
(1.0, 2.0, 1.0, 2.0)
```
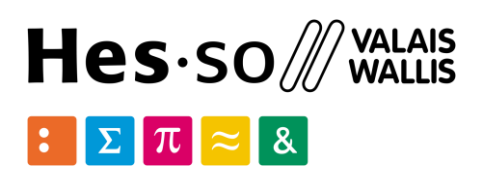

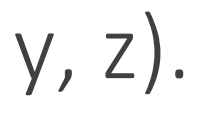

--------------

### **Point Class**

```
list(point.coords) 
[(1.0, 2.0)] 
point.x
1.0
point.y
2.0 
p2=Point(point)
```
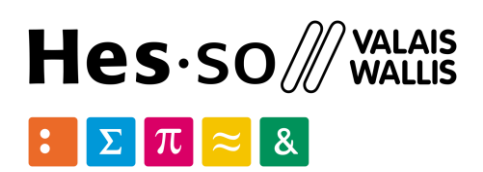

### Point(1.0,2.0) x y

---------------

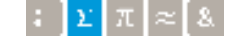

School of Management | 5  $\mathbf{r}$   $\mathbf{r}$   $\mathbf{r}$   $\approx$  8

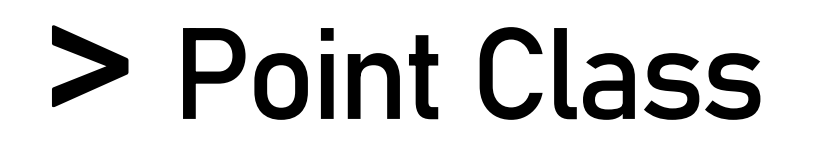

shapely.wkt.dumps(*ob*) Returns a WKT representation of *ob*.

shapely.wkt.loads(*wkt*)

Returns a geometric object from a WKT representation *wkt*.

```
wkt = \text{dumps}(\text{Point}(0, 0))
```
### A *Well Known Text* (WKT) of any geometric object **WKT**

Point(0, 0).wkt 'POINT (0.0000000000000000 0.0000000000000000)'

print wkt

```
POINT (0.0000000000000000 0.0000000000000000)
```
loads(wkt).wkt 'POINT (0.0000000000000000 0.0000000000000000)'

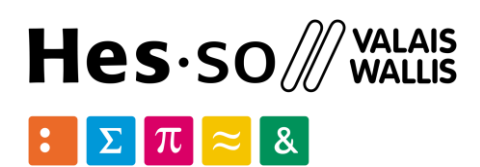

 $\log$  of Management | 6

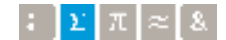

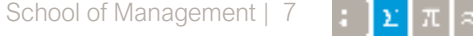

LineString: an object that represents a sequence of points joined together to form a line. Consists of a list of at least two coordinate tuples.

```
from shapely.geometry import LineString
line = Linear(0, 0), (1, 1)]line.area
0.0
line.length
1.4142135623730951
line.bounds
(0.0, 0.0, 1.0, 1.0)
```
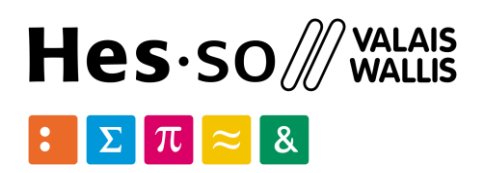

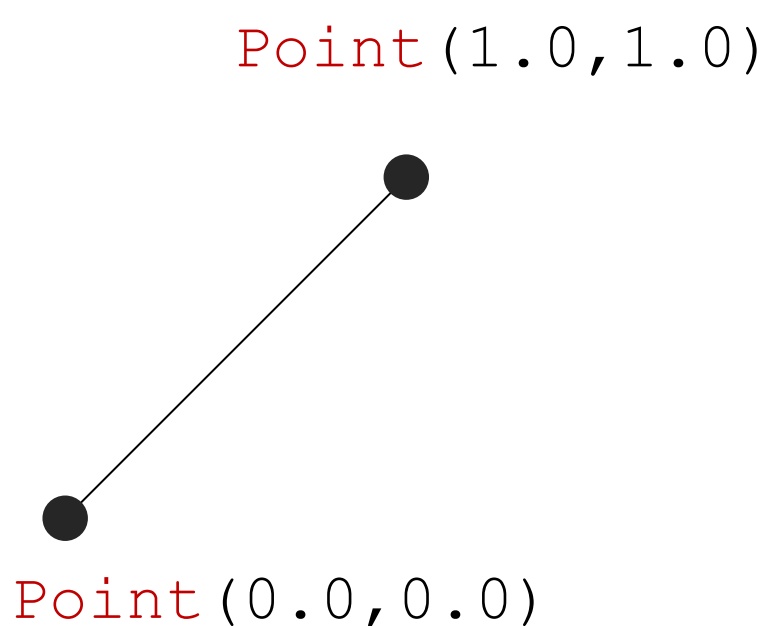

## **LineString**

```
len(line.coords)
2
list(line.coords)
[(0.0, 0.0), (1.0, 1.0)]line2=LineString(line)
<shapely.geometry.linestring.LineString object at 0x...>
list(line2.coords)
[(0.0, 0.0), (1.0, 1.0)]line3=LineString([Point(0.0, 1.0), (2.0, 3.0), Point(4.0, 4.0)])
<shapely.geometry.linestring.LineString object at 0x...>
line3.wkt
```
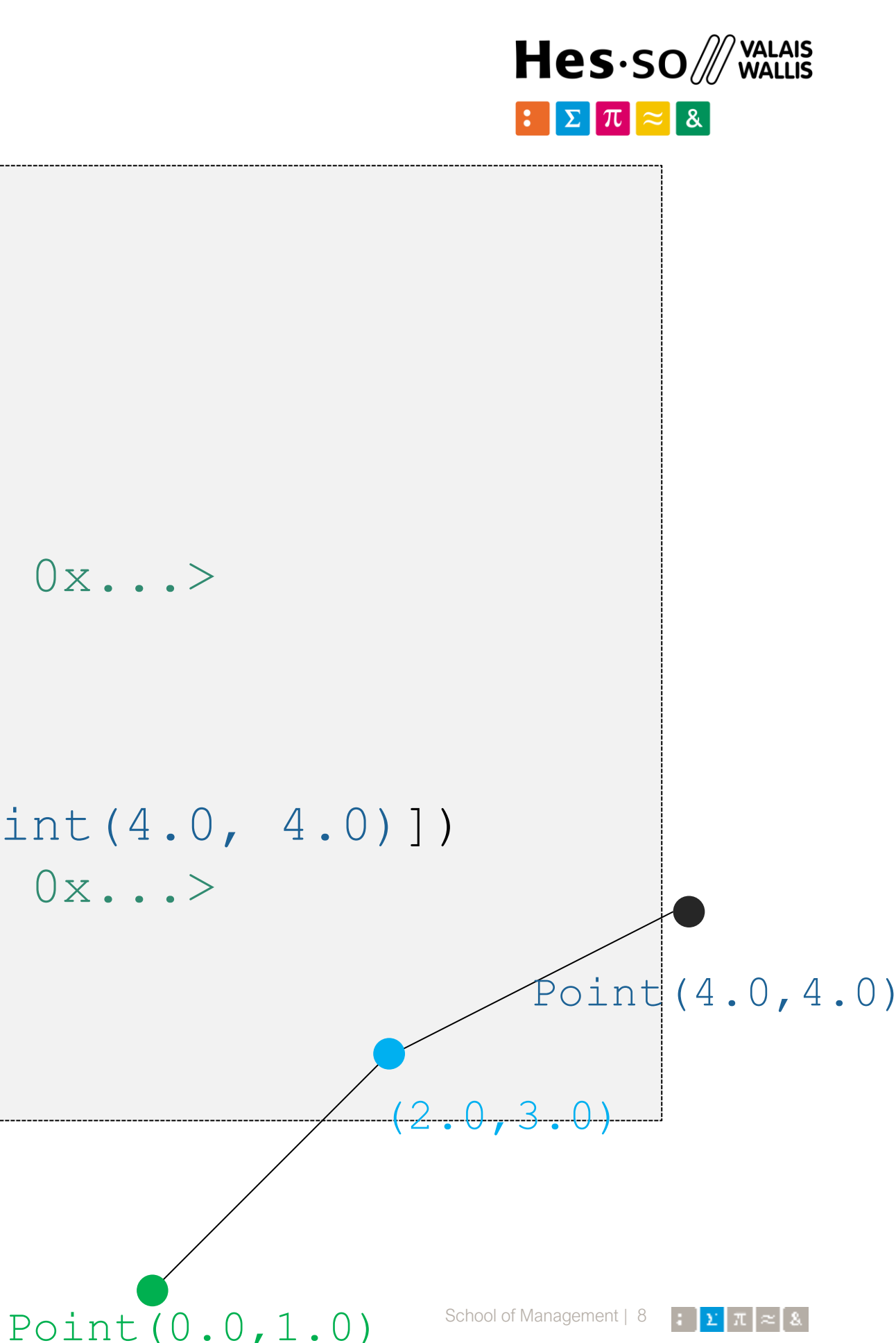

'LINESTRING (0 1, 2 3, 4 4)'

# **LineString**

```
from shapely.geometry.polygon import LinearRing
ring = LinearRing([0, 0), (1, 1), (1, 0)]ring.area
0.0
ring.length
3.4142135623730949
ring.bounds
(0.0, 0.0, 1.0, 1.0)
len(ring.coords)
4
list(ring.coords)
[(0.0, 0.0), (1.0, 1.0), (1.0, 0.0), (0.0, 0.0)]
```
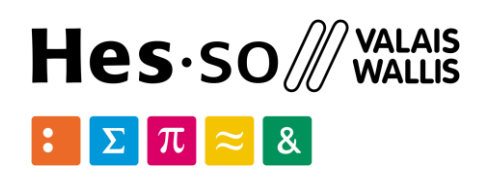

The *LinearRing* constructor takes an ordered sequence of point tuples. The sequence may be explicitly closed by passing identical values in the first & last indices.

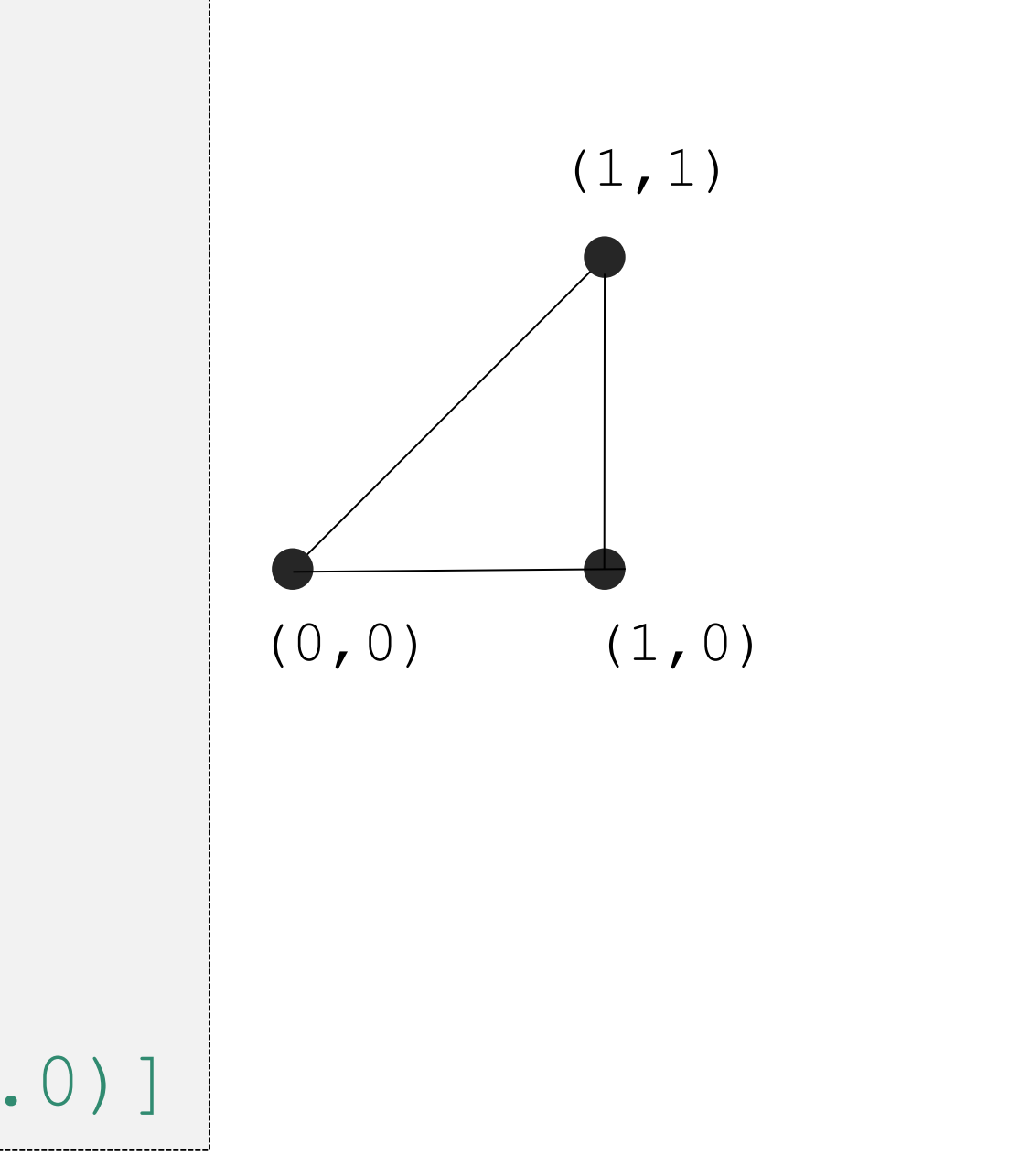

## **LinearRing**

A Polygon object represents a filled area that consists of a list of at least three coordinate tuples that forms the outerior ring and a (possible) list of hole polygons.

```
from shapely.geometry import Polygon
polygon = Polygon([0, 0), (1, 1), (1, 0)]polygon.area
0.5
polygon.length
3.4142135623730949
polygon.bounds
(0.0, 0.0, 1.0, 1.0)
list(polygon.exterior.coords)
[(0.0, 0.0), (1.0, 1.0), (1.0, 0.0), (0.0, 0.0)]list(polygon.interiors)
```
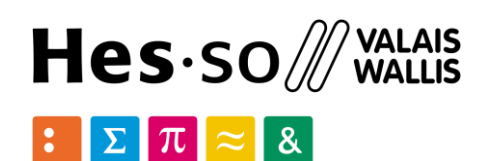

[]

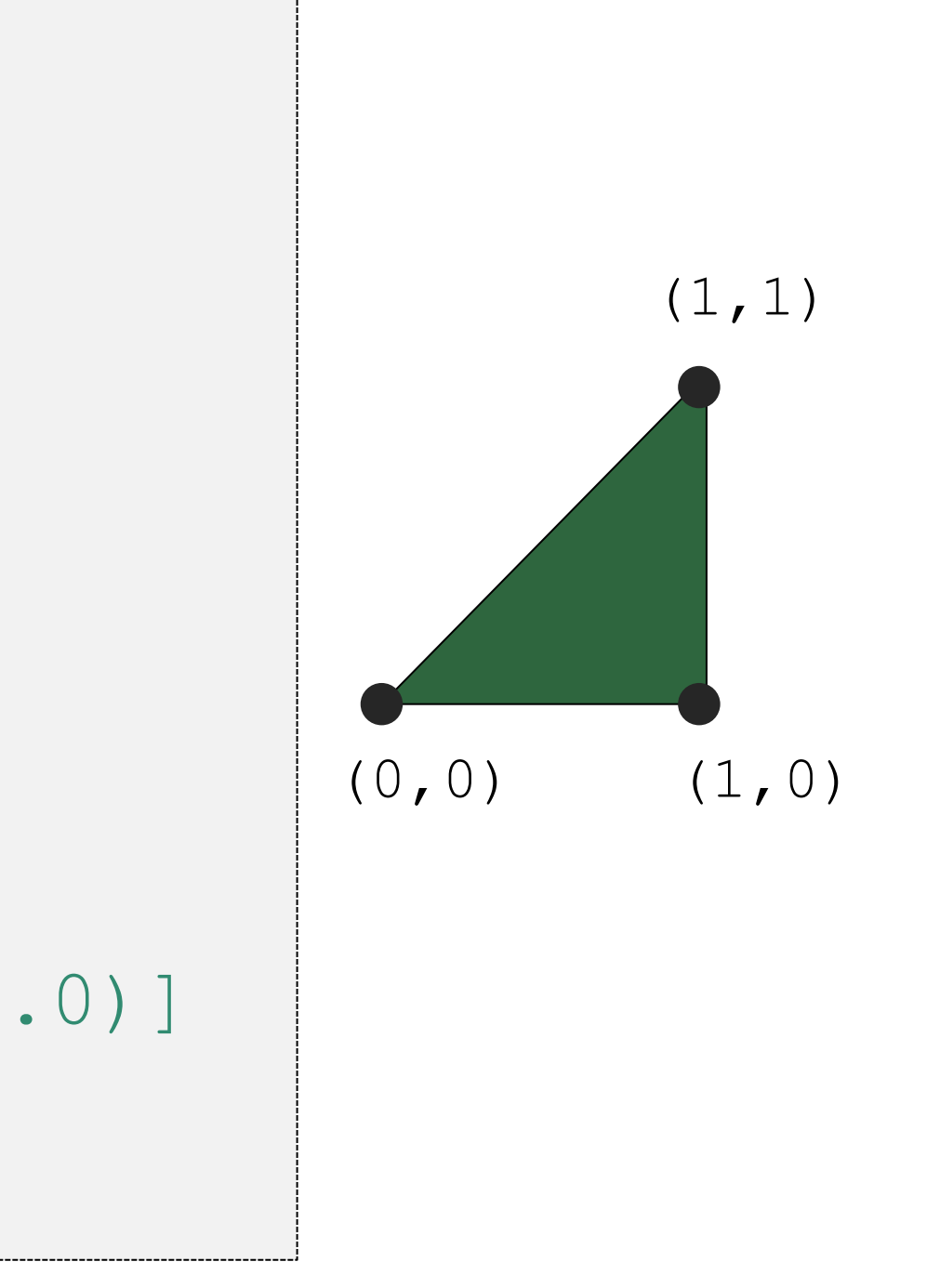

School of Management | 10  $\| \cdot \| \cdot \|$   $\|$   $\|$   $\leq$   $\|$  3

# **Polygon**

The Polygon constructor also accepts instances of LineString and LinearRing.

```
coords = [(1, 1), (2, 2), (2, 1)]r = LinearRing(coords)
s =Polygon(r)s.area
0.5
ext=[(0,0),(0,3),(4,4),(3,0)]t = Polygon(ext, [r])
t.area
6.5507620529190334
                                      (0,0)
                                     (0,3)
```
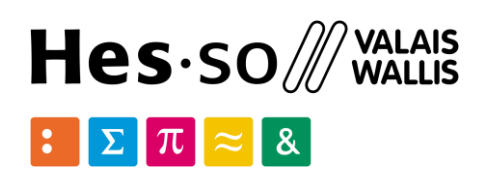

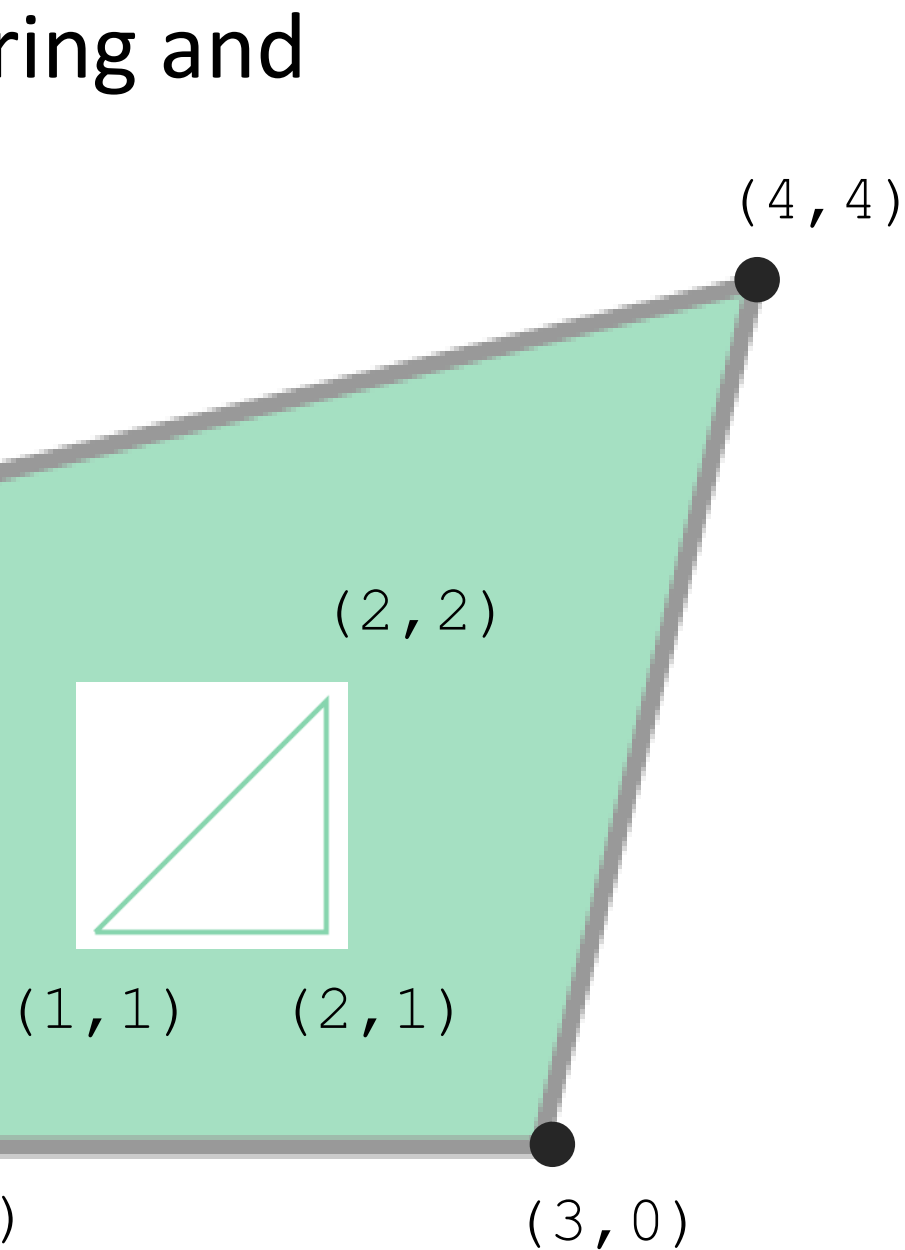

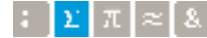

# **Polygon**

```
from shapely.geometry import box
b = box(0.0, 0.0, 1.0, 1.0)b
<shapely.geometry.polygon.Polygon object at 0x...>
list(b.exterior.coords)
[(1.0, 0.0), (1.0, 1.0), (0.0, 1.0), (0.0, 1.0), (1.0, 0.0)]
```
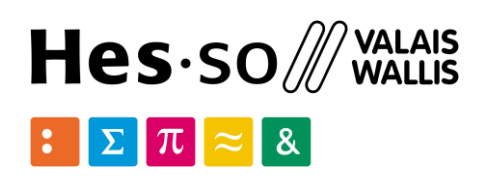

Rectangular polygons occur commonly, and can be conveniently constructed using the shapely.geometry.box()

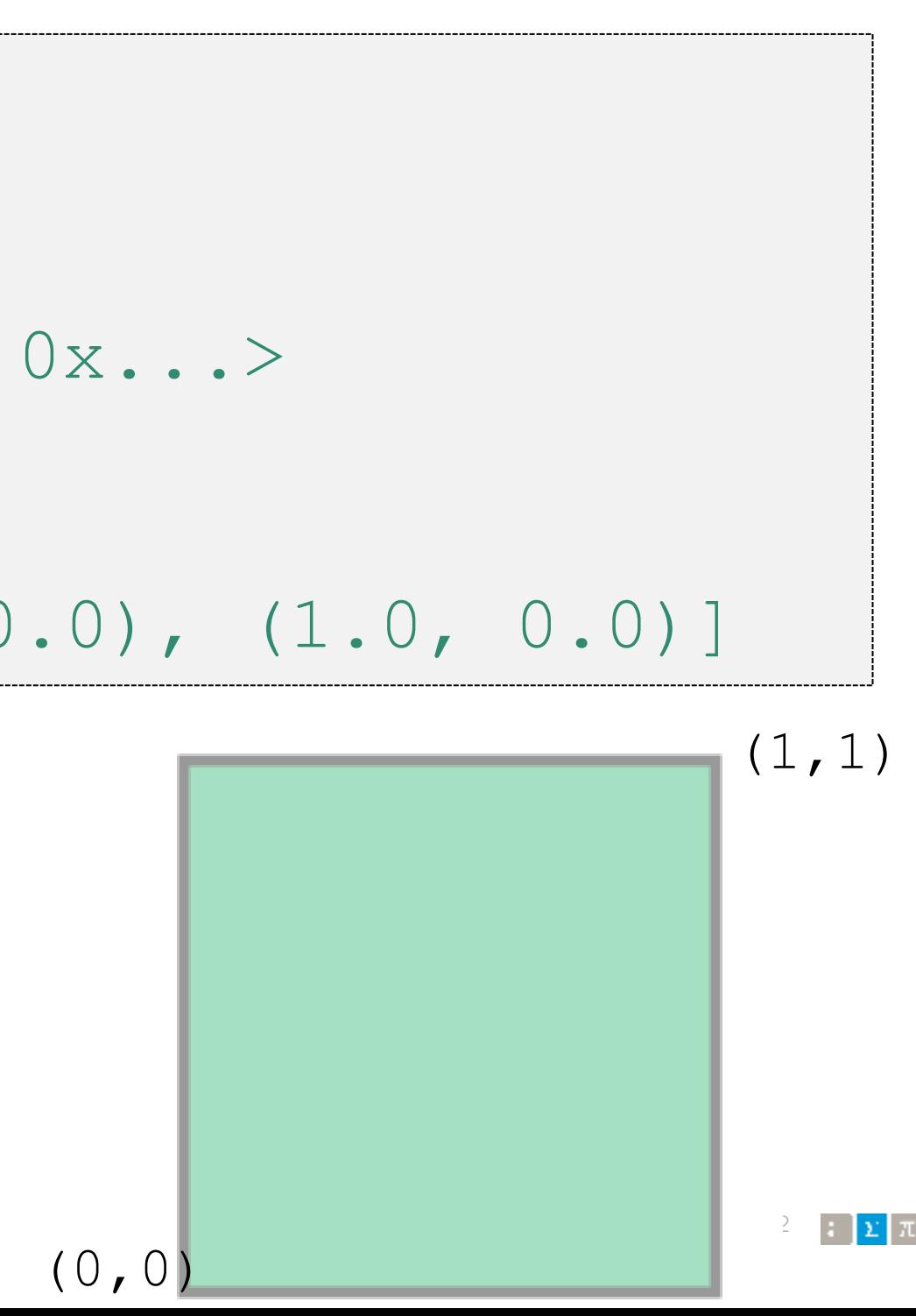

# **Polygon**

Heterogeneous collections of geometric objects may result from some Shapely operations. For example, two LineStrings may intersect along a line and at a point.

```
a = LineString([ (0, 0), (1, 1), (1, 2), (2, 2) ])
b = LineString([ (0, 0), (1, 1), (2, 1), (2, 2) ])
```

```
x = a. intersection (b)
```
x

```
<shapely.geometry.collection.GeometryCollection object at 0x...>
```
x.wkt

```
'GEOMETRYCOLLECTION (POINT (2 2), LINESTRING (0 0, 1 1))'
```
list(x)

[<shapely.geometry.point.Point at 0x107fdc470>, <shapely.geometry.linestring.LineString at 0x107fdc588>]

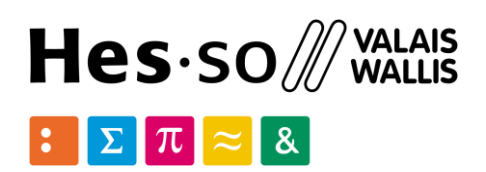

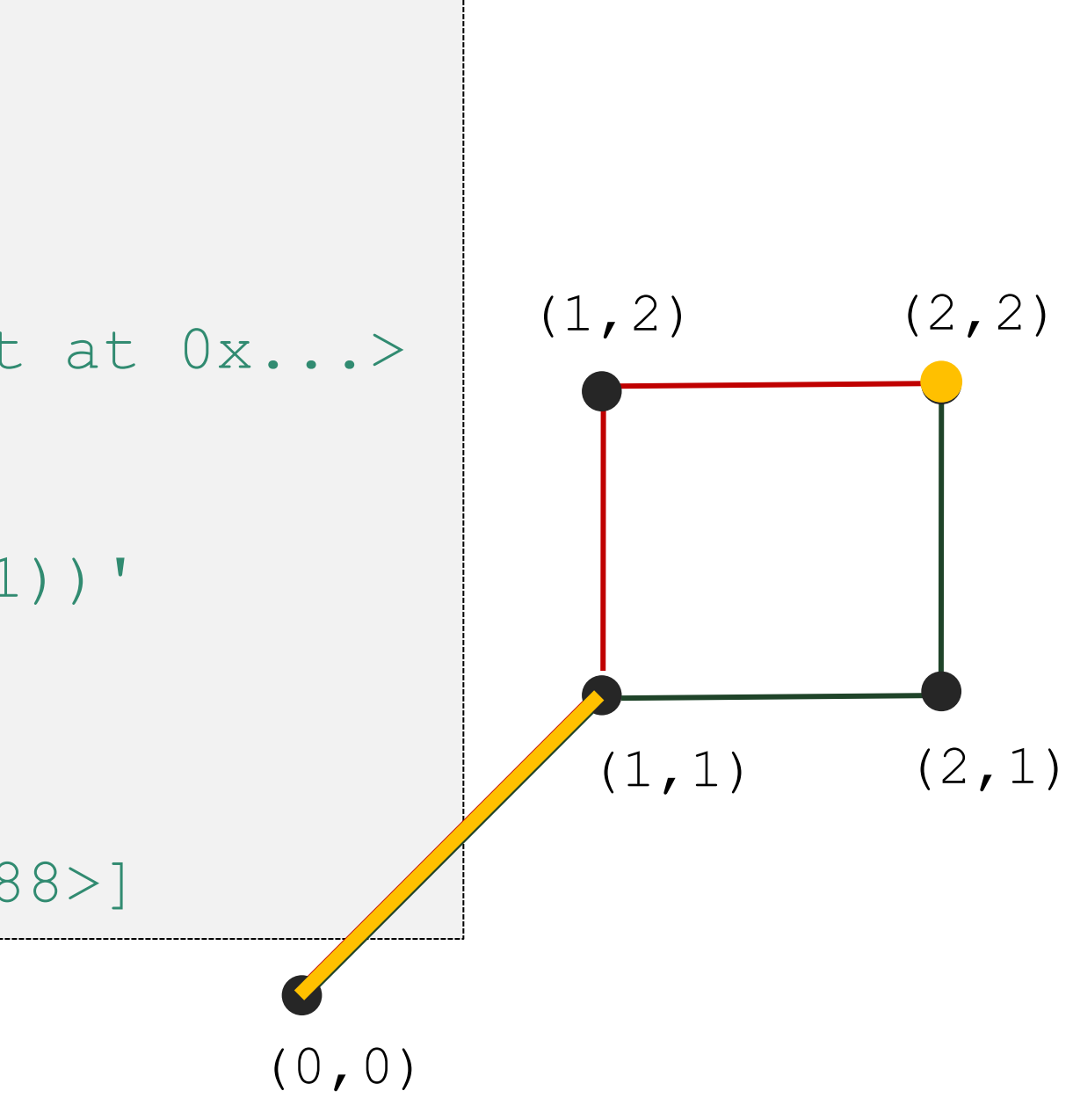

### **Collections**

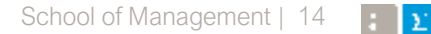

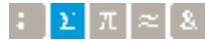

A MultiPoint object represents a collection of points and consists of a list of coordinatetuples

```
from shapely.geometry import MultiPoint
points = MultiPoint([ (0.0, 0.0), (1.0, 1.0) ] )points.area
0.0
points.length
0.0
points.geoms
<shapely.geometry.base.GeometrySequence at 0x115e37ac8>
list(points.geoms)
[<shapely.geometry.point.Point at 0x115e93048>, 
  <shapely.geometry.point.Point at 0x115e93080>]
MultiPoint([Point(0, 0), Point(1, 1)])
```
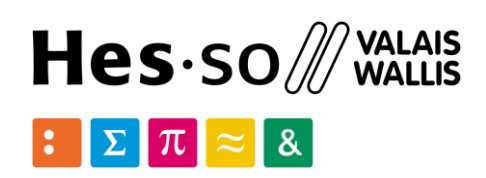

 $(1, 1)$ 

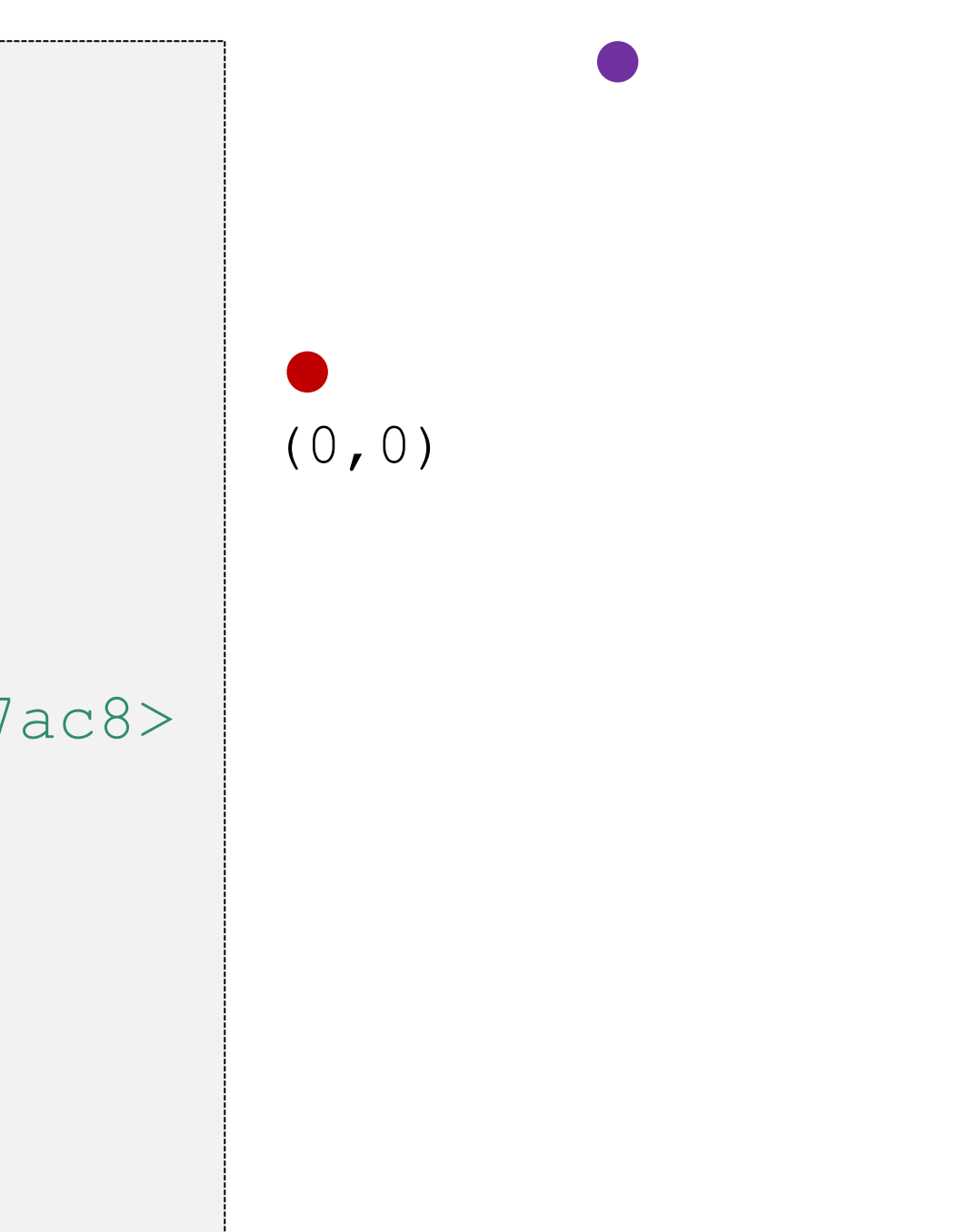

### **MultiPoint**

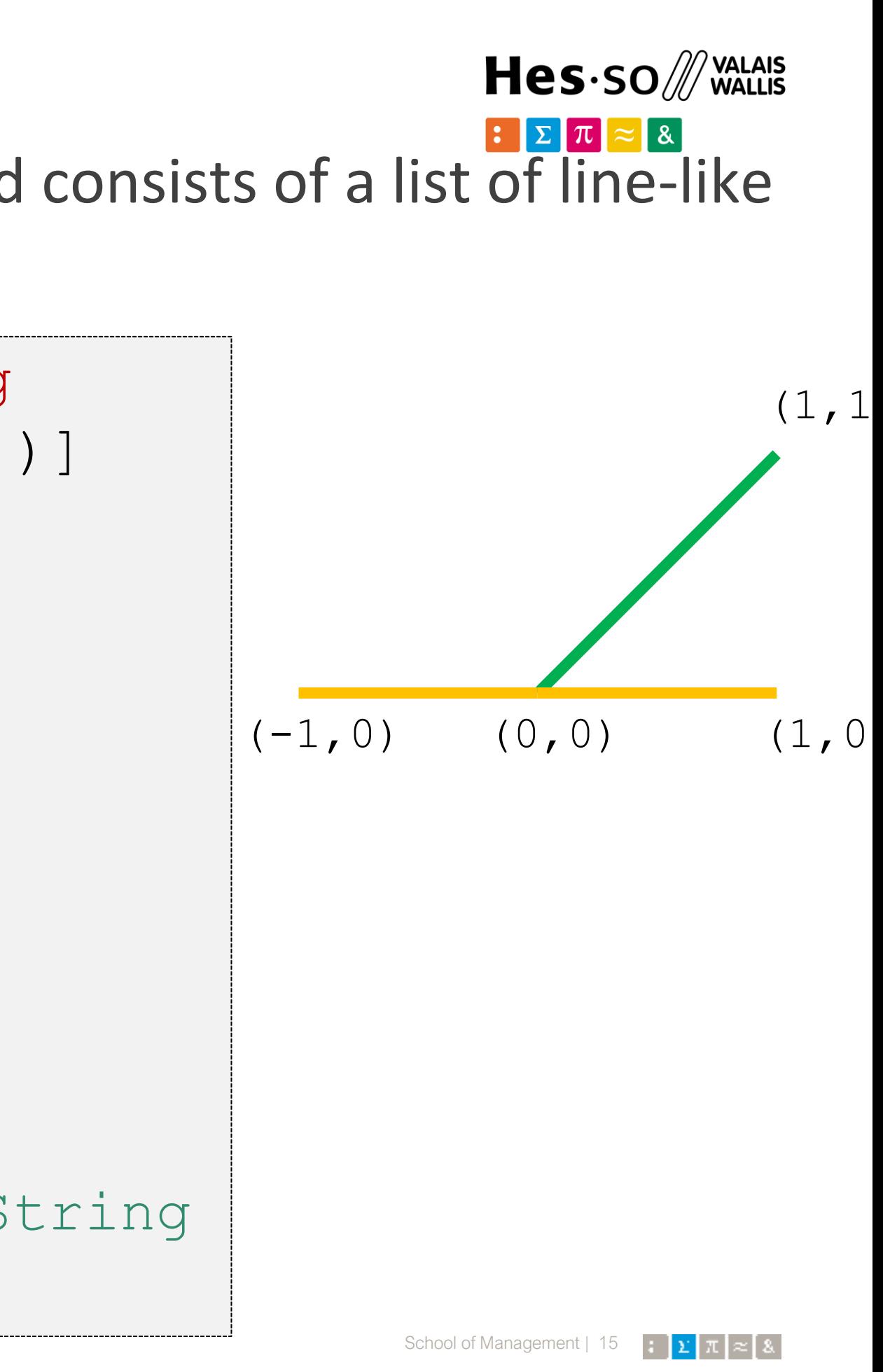

### MultiLineString -object represents a collection of lines and consists of a list of line-like sequences **MultiLineString**

```
from shapely.geometry import MultiLineString
coords = [(0, 0), (1, 1)), ((-1, 0), (1, 0)]lines = MultiLineString(coords)
lines.area
0.0
lines.length
3.4142135623730949
len(lines.geoms)
2
MultiLineString(lines)
<shapely.geometry.multilinestring.MultiLineString
object at 0x...>
```
It takes a sequence of exterior ring and hole list tuples: [((a1, …, aM), [(b1, …, bN), …]), …]. Otherwise it accepts an unordered sequence of Polygon instances.

```
from shapely.geometry import
MultiPolygon
p1=Polygon([(0,0),(0,1),(1,0)])
p2=Polygon([(1,1),(2,0),(3,1),(2,2)])
polygons=MultiPolygon([p1,p2])
len(polygons.geoms)
2
len(polygons)
2
                                          (0,1)
```
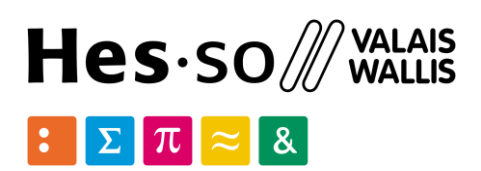

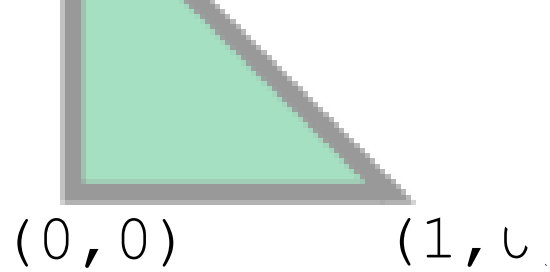

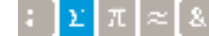

School of Management | 16  $\| \cdot \| \cdot \|$ 

# **MultiPolygon**

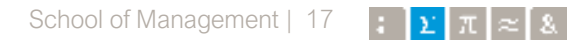

object.has\_z: True if the feature has not only *x* and *y*, but also *z* coordinates

Point $(0, 0)$ .has z False Point(0, 0, 0).has\_z True

object.is ccw: True if coordinates are in counter-clockwise order LinearRing( $[ (1,0), (1,1), (0,0) ]$ ).is ccw True LinearRing( $[ (0, 0), (1, 1), (1, 0) ]$ ).is ccw False

object.is empty: True if the feature's *interior* and *boundary* coincide with the empty set.

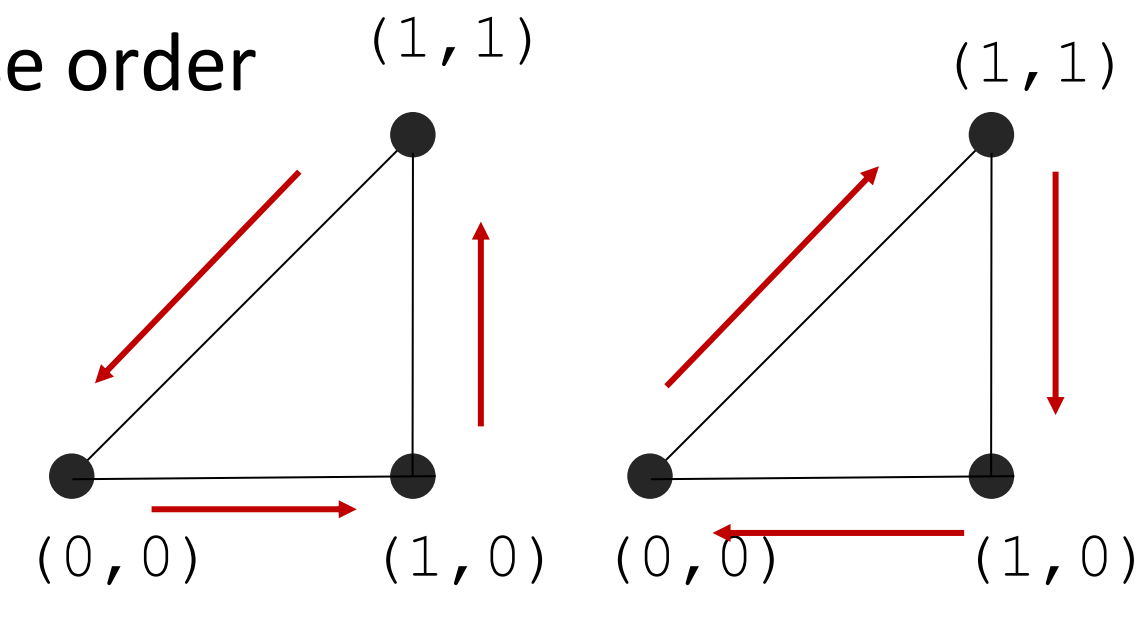

Point().is\_empty True Point(0, 0).is empty False

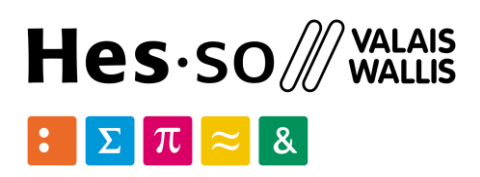

### **Predicates**

LineString( $[ (0, 0), (1, 1), (1, -1) ]$ ).is ring False LinearRing( $[ (0, 0), (1, 1), (1, -1) ]$ ).is ring True

object.is\_valid: True if a feature is "valid", e.g. a valid *Polygon* may not possess any overlapping exterior or interior rings. A valid MultiPolygon may not collect overlapping polygons

object.is simple: True if the feature does not cross itself. LineString( $[ (0, 0), (1, 1), (1, -1), (0, 1) ]$ ).is simple False

MultiPolygon([Point(0, 0).buffer(2.0), Point $(1, 1)$ .buffer $(2.0)$ ]).is valid

False

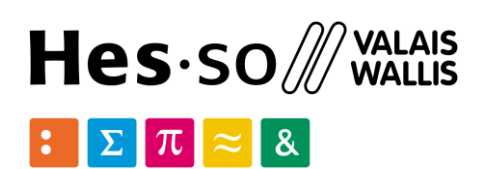

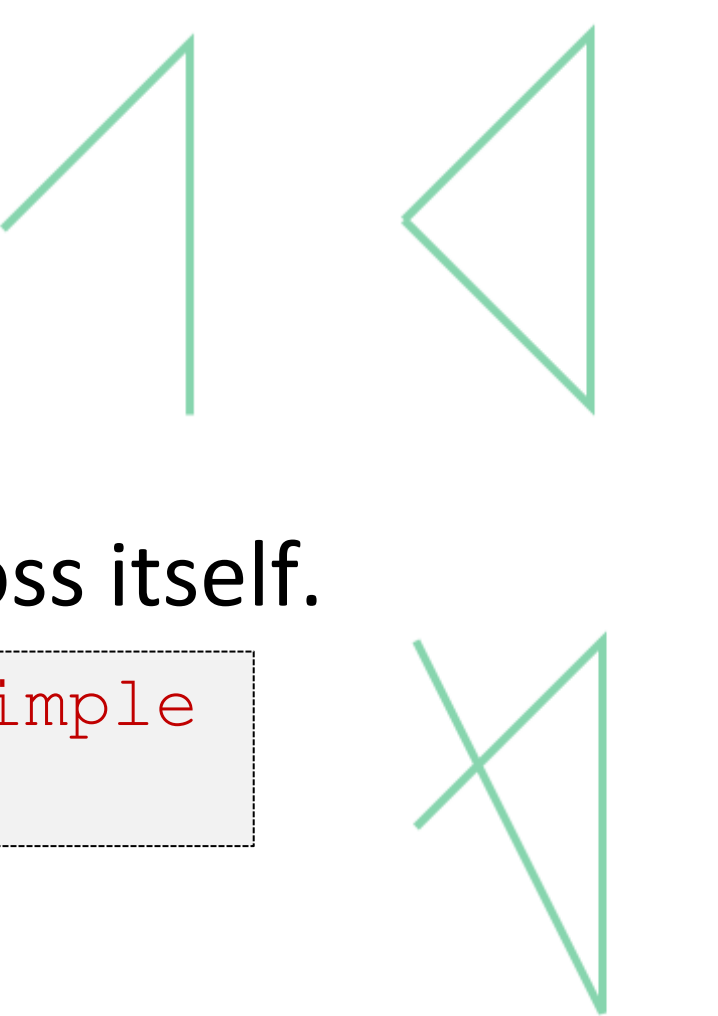

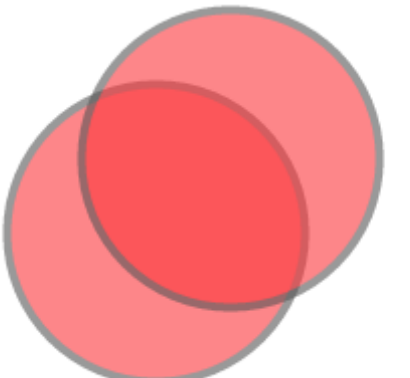

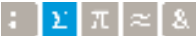

### **Predicates**

object.is ring: True if the feature is closed.

### **Predicates**

object.\_\_eq\_\_(*other*): True if the same geometric type, and coordinates match precisely.

object.equals(*other*): True if the set-theoretic *boundary*, *interior*, and *exterior* of the object coincide with those of the other.

```
a = Linear(0, 0), (1, 1)b = LineString([ (0, 0), (0.5, 0.5), (1, 1) ])
c = LineString([ (0, 0), (0, 0), (1, 1) ])
a.equals(b) 
True
a == bFalse
b.equals(c) 
True
h = cFalse
                               (0,0)
                                              (1,1)
```
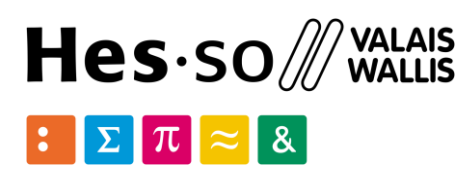

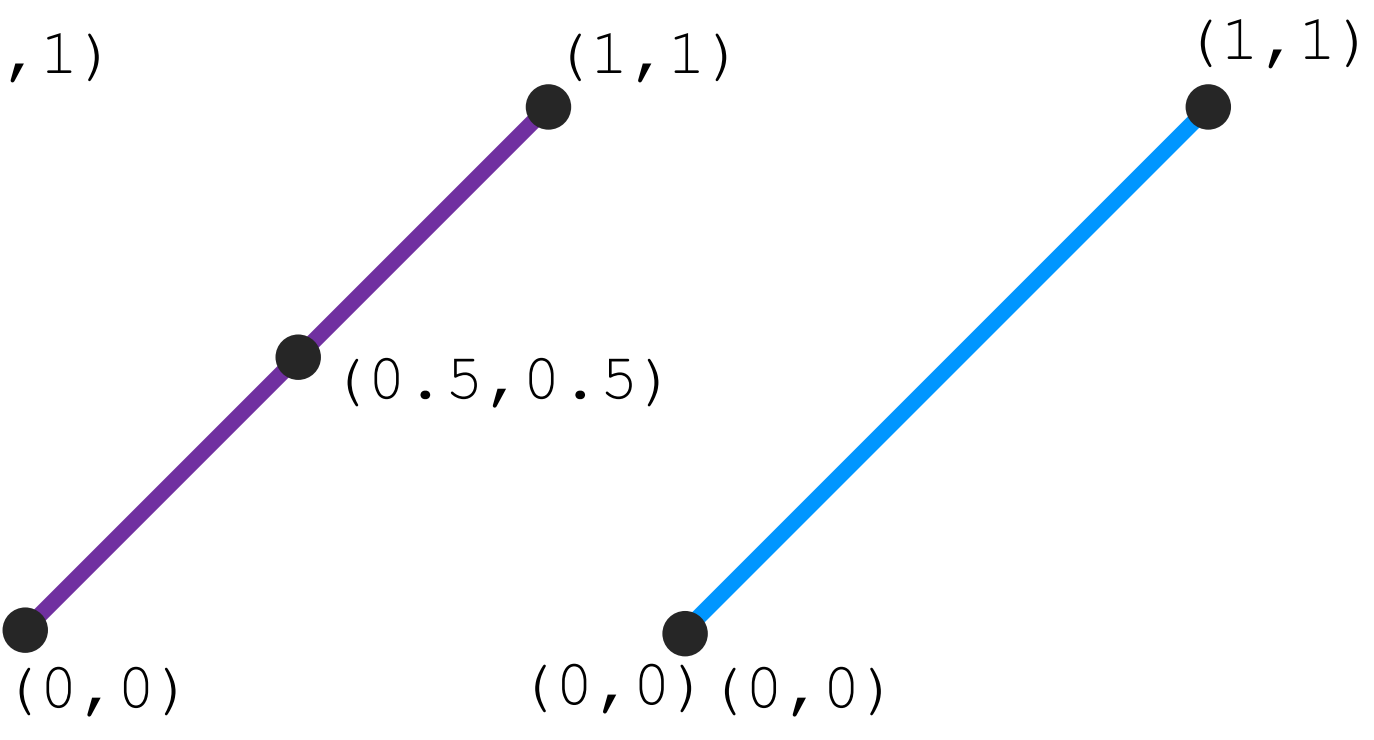

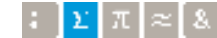

object.contains(*other*): True if no points of *other* lie in the exterior of the *object* and at least one point of the interior of *other* lies in the interior of *object*.

coords =  $[(0, 0), (1, 1)]$ LineString(coords).contains(Point(0.5, 0.5)) True

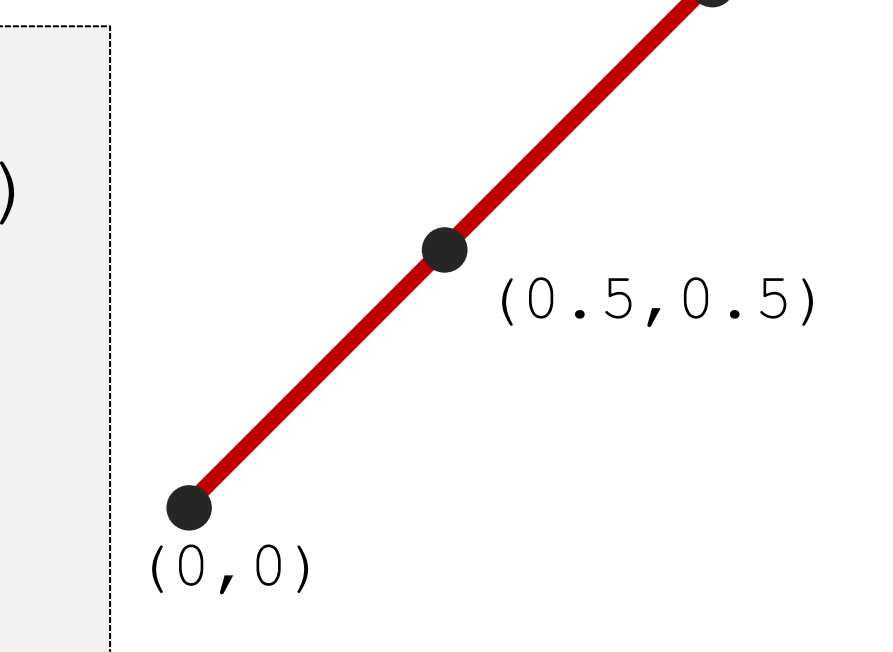

Point(0.5, 0.5).within(LineString(coords)) True

LineString(coords).contains(Point(1.0, 1.0)) False

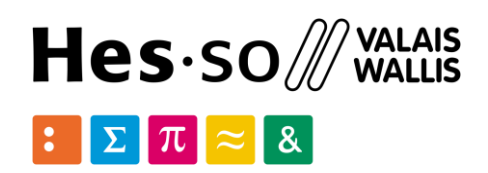

# $\mathcal{L}(\lambda h_i)$

A line's endpoints are part of its *boundary* and are therefore not contained.

### **Predicates**

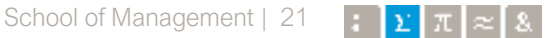

object.crosses(*other*): True if the *interior* of the object intersects the *interior* of the other but does not contain it.

coords =  $[(0, 0), (1, 1)]$ LineString(coords).crosses(LineString([(0, 1), (1, 0)])) True

object.disjoint(*other*): True if the *boundary* and *interior* of the object do not intersect at all with those of the other.

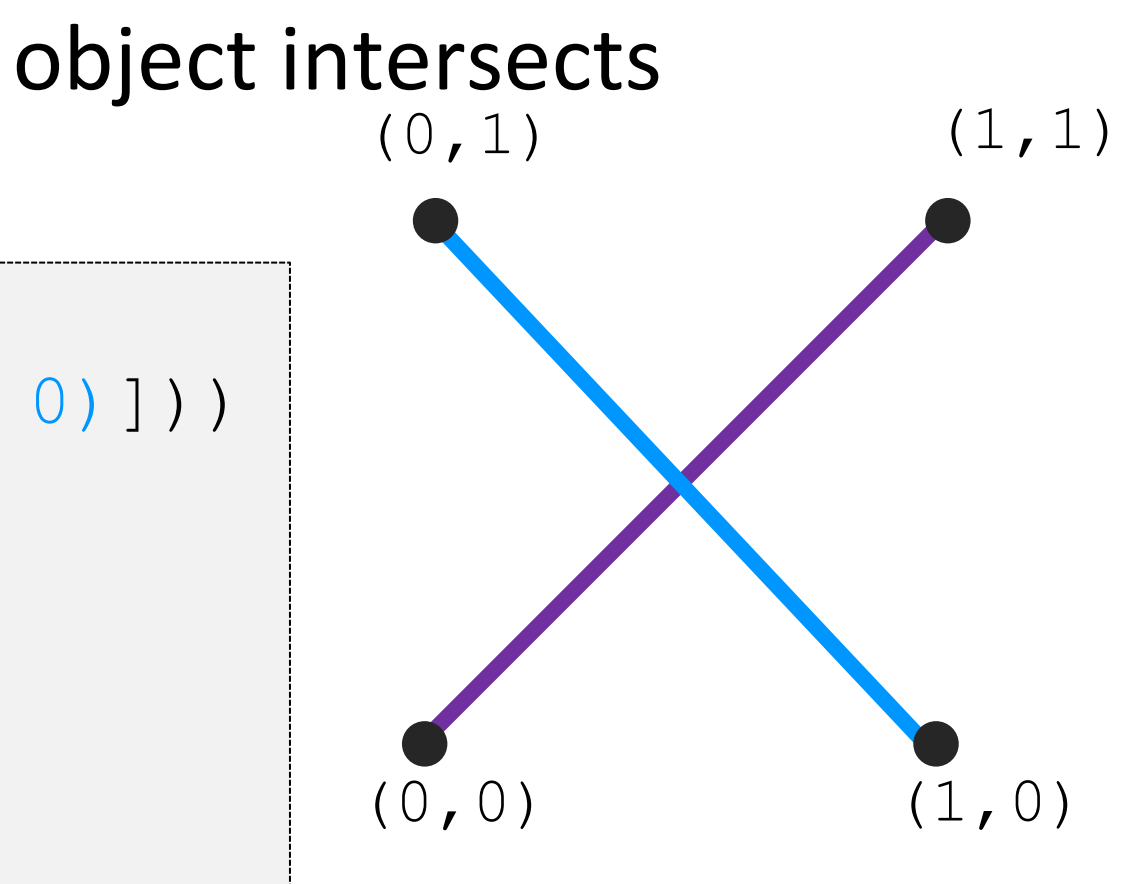

A line does not cross a point that it contains. LineString(coords).crosses(Point(0.5, 0.5)) False

Point(0, 0).disjoint(Point(1, 1)) True

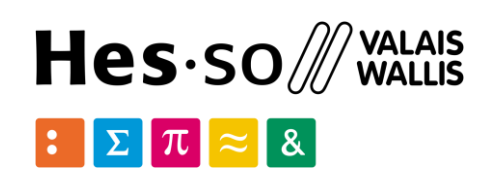

School of Management | 22

 $(2, 0)$ 

### **Spatial Operations**

object.intersects(*other*): True if the *boundary* or *interior* of the object intersect in any way with those of the other.

object.overlaps(*other*): True if the objects intersect but neither contains the other.

```
a = Linear( [ (0, 0), (1, 1) ] )b = Linear(1, 1), (2, 0)a.touches(b) 
True
```
object.touches(*other*): True if the objects have at least one point in common and their interiors do not intersect with any part of the other. Overlapping features do not therefore *touch*.

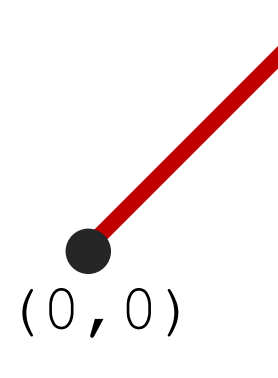

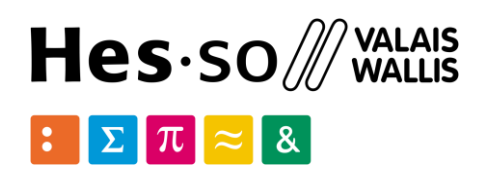

# $(1, 1)$

object.within(*other*): True if the object's *boundary* and *interior* intersect only with the *interior* of the other (not its *boundary* or *exterior*).

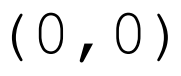

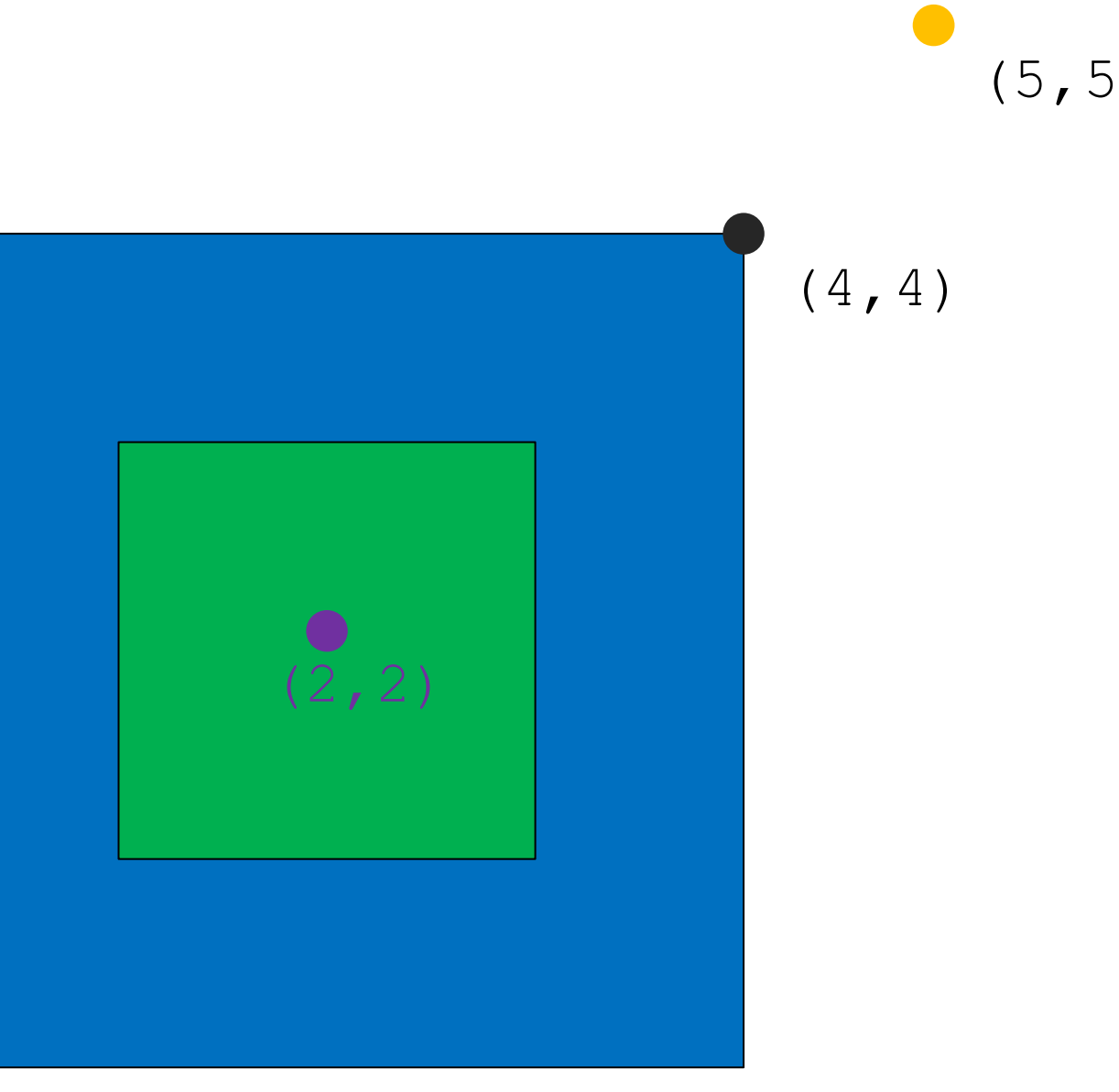

```
a = Point(2, 2)b = \text{Polygon}([1, 1], [1, 3], [3, 3], [3, 1]])c = \text{Polygon}([\begin{bmatrix} 0, 0 \end{bmatrix}, [0, 4], [4, 4], [4, 0]])d = Point(5, 5)a.within(c)
True
d.within(c)
False
b.within(c)
True
```
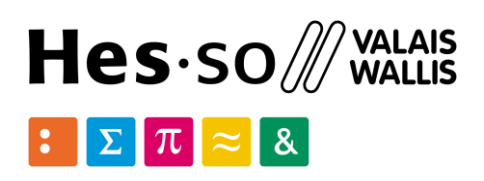

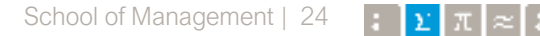

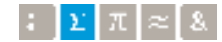

object.boundary: Returns a lower dimensional object representing the object's set-theoretic *boundary*.

The boundary of a polygon is a line, the boundary of a line is a collection of points. The boundary of a point is an empty (null) collection.

```
coords = [(0, 0), (1, 1)), ((-1, 0), (1, 0)]lines = MultiLineString(coords) 
lines.boundary
<shapely.geometry.multipoint.MultiPoint object at 0x...> 
lines.boundary.wkt
'MULTIPOINT (-1 0, 0 0, 1 0, 1 1)'
lines.boundary.boundary
<shapely.geometry.collection.GeometryCollection object at 0x...> 
lines.boundary.boundary.is_empty
True
```
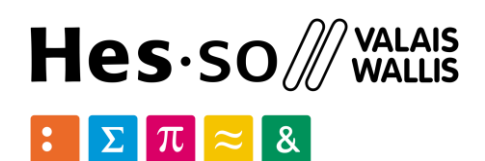

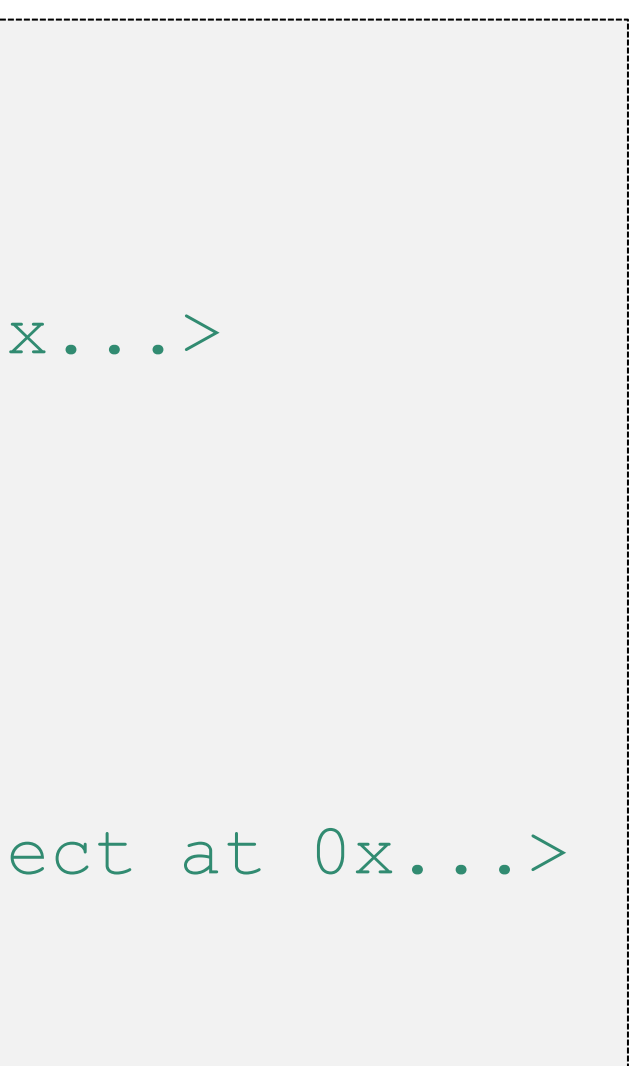

object.centroid: Returns a representation of the object's geometric centroid (point).

object.difference(*other*): Returns a representation of the points making up this

# geometric object that do not make up the *other* object.

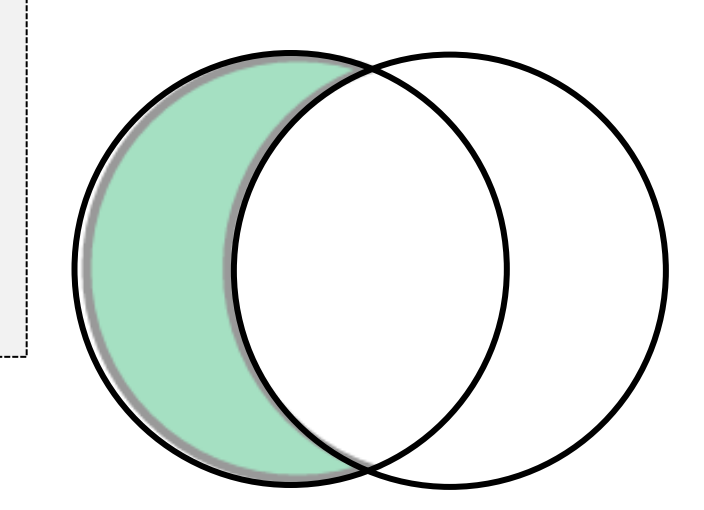

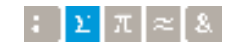

LineString([(0, 0), (1, 1)]).centroid <shapely.geometry.point.Point object at 0x...> LineString([(0, 0), (1, 1)]).centroid.wkt 'POINT (0.5000000000000000 0.5000000000000000)'

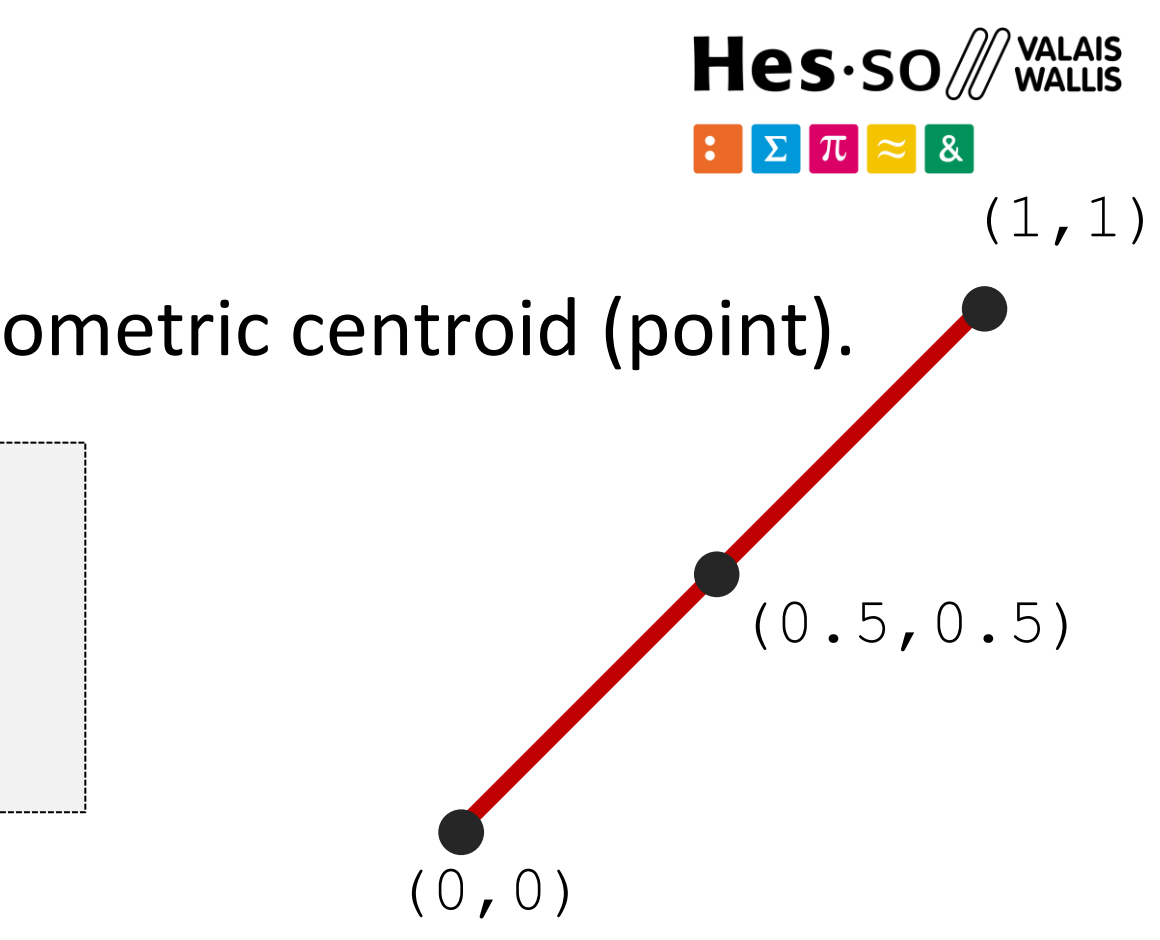

```
a = Point(1, 1).buffer(1.5)b = Point(2, 1).buffer(1.5)a.difference(b) 
<shapely.geometry.polygon.Polygon object at 0x...>
```
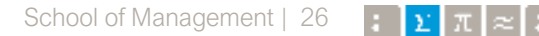

object.intersection(*other*): Returns a representation of the intersection of this object with the *other* geometric object.

```
a = Point(1, 1).buffer(1.5)b = Point(2, 1).buffer(1.5)a.intersection(b) 
<shapely.geometry.polygon.Polygon object at 0x...>
```
object.symmetric\_difference(*other*): Returns a representation of the points in this object not in the *other* geometric object, and the points in the *other*  not in this geometric object.

```
a = Point(1, 1).buffer(1.5)b = Point(2, 1).buffer(1.5)a.symmetric difference(b)
\leqshapely.geometry.multipolygon.MultiPolygon object at
```
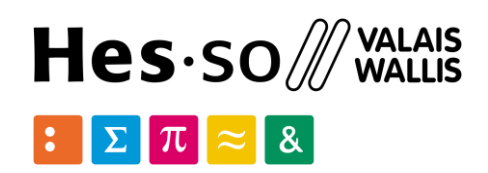

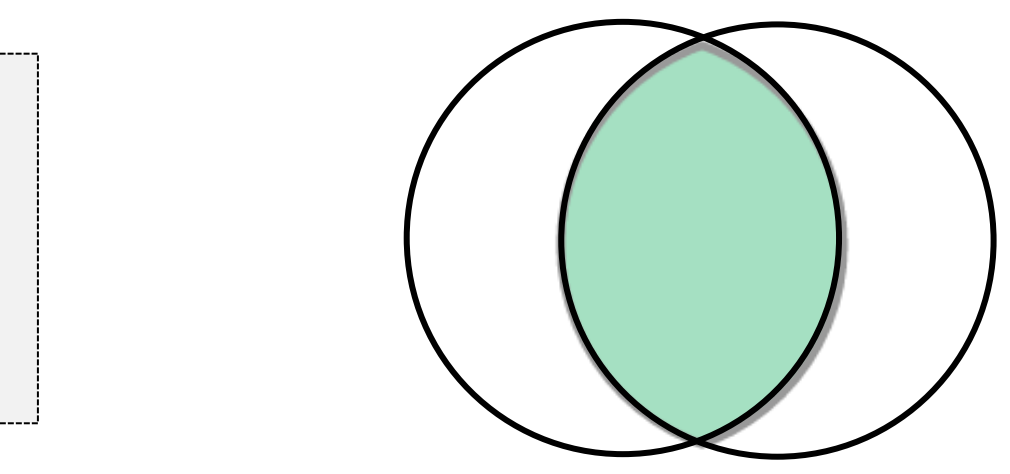

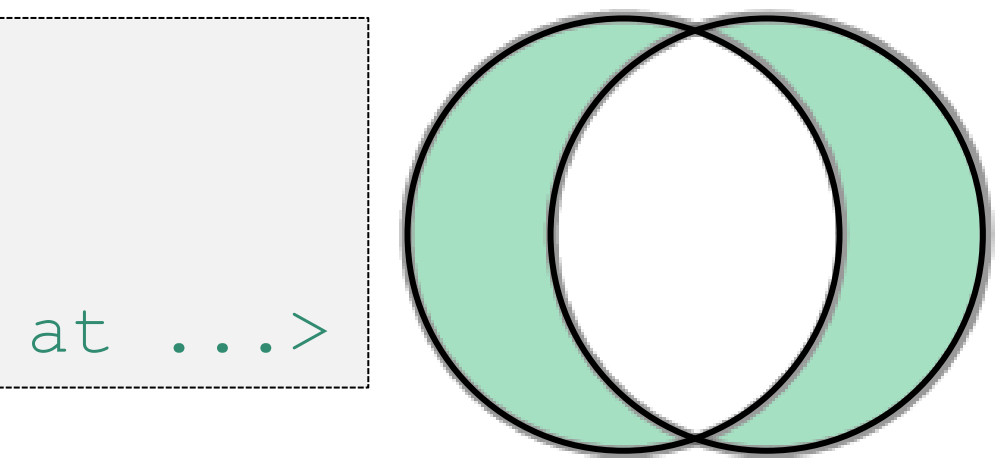

### **Construction Operations**

object.union(*other*): Returns a representation of the union of points from this object and the *other* geometric object.

```
a = Point(1, 1).buffer(1.5)= Point (2, 1).buffer(1.5)a.union(b) 
<shapely.geometry.polygon.Polygon object at 0x...>
```
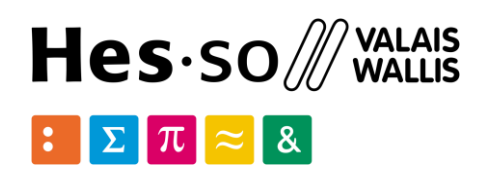

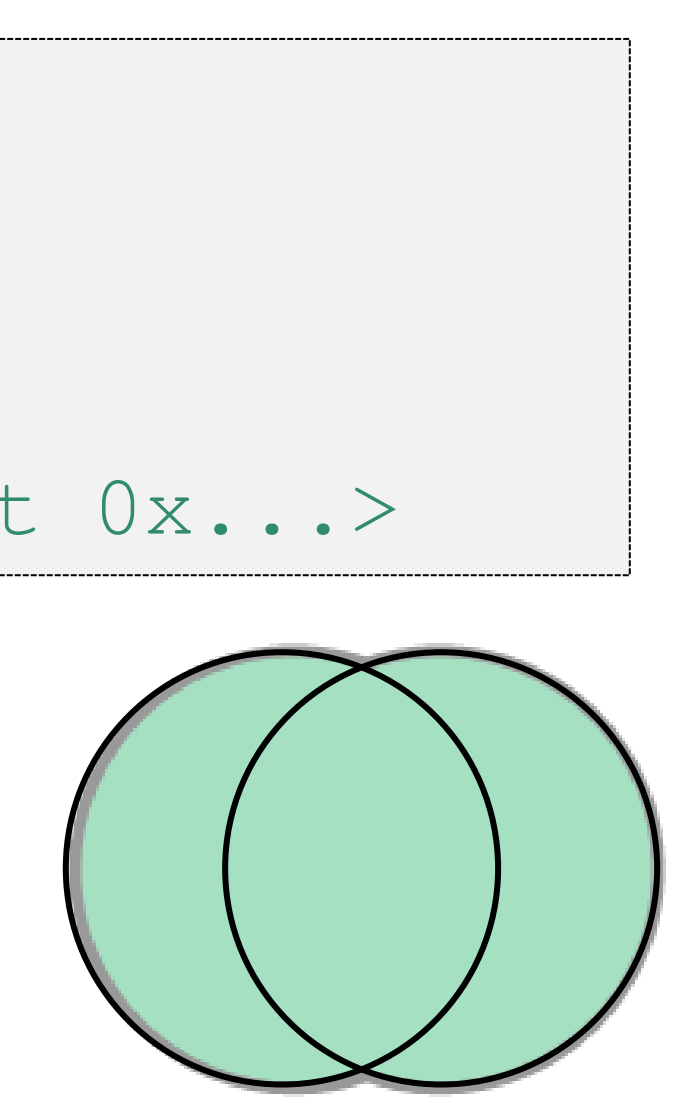

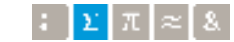

The type of object returned depends on the relationship between the operands. E.g. the union of polygons will be a polygon or a multi-polygon if they intersect or not.

### **Construction Operations**

object.convex\_hull: Returns a representation of the smallest convex *Polygon* containing all the points in the object unless the number of points in the object is less than three.

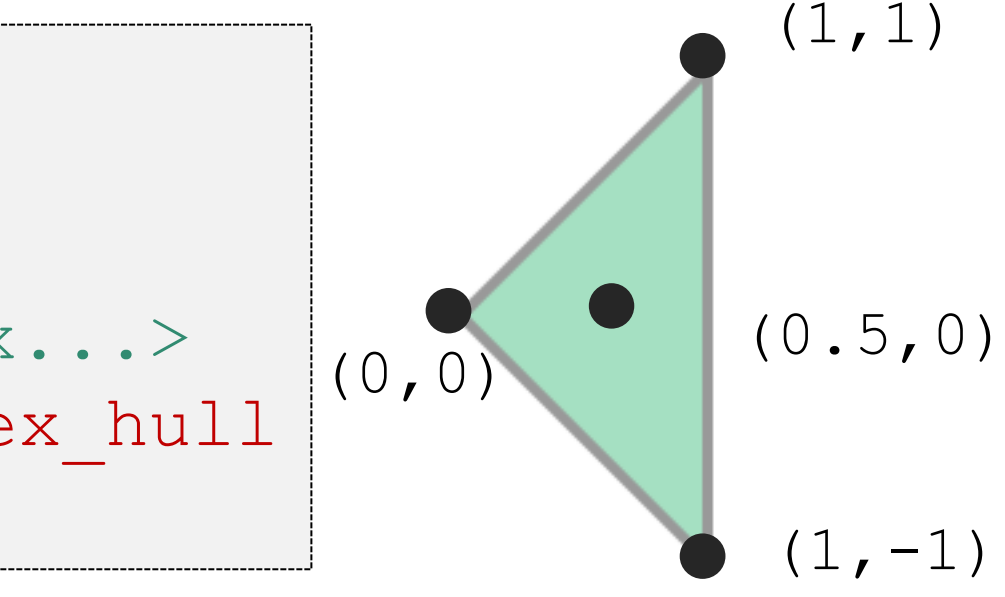

object.envelope: Returns a representation of the point or smallest rectangular polygon (with sides parallel to the coordinate axes) that contains the object. MultiPoint([(0, 0), (1, 1)]).envelope <shapely.geometry.polygon.Polygon object at 0x...>

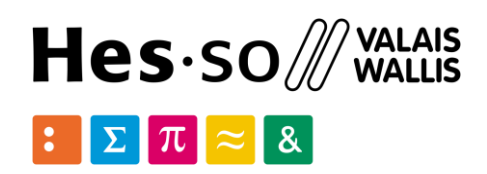

Point(0, 0).convex\_hull <shapely.geometry.point.Point object at 0x...> MultiPoint([(0, 0), (1, 1)]).convex hull <shapely.geometry.linestring.LineString object at 0x...> MultiPoint([(0, 0), (0.5,0), (1, 1), (1, -1)]).convex hull <shapely.geometry.polygon.Polygon object at 0x...>

### **Construction Operations**

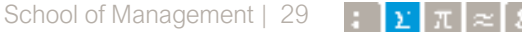

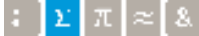

```
from shapely import affinity 
line = Linear(1, 3), (1, 1), (4, 1)]rotated a = \text{affinity.rotate}(line, 90)
rotated b = affinity.rotate(line, 90, origin='centroid')
```
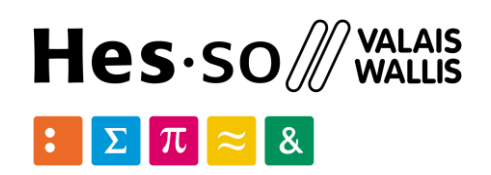

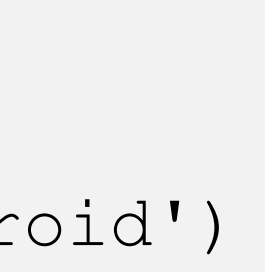

### $>$  **Transformations**

shapely.affinity.rotate(*geom*, *angle*, *origin='center'*, *use\_radians= False*): Returns a rotated geometry on a 2D plane. The point of origin can be a keyword 'center' for the bounding box center (default), 'centroid' for the geometry's centroid, a *Point* object or a coordinate tuple (x0, y0).

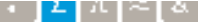

### $>$  **Transformations**

shapely.affinity.scale(*geom*, *xfact=1.0*, *yfact=1.0*, *zfact=1.0*, *origin='center'*) Returns a scaled geometry, scaled by factors along each dimension.

```
triangle = Polygon([ (1, 1), (2, 3), (3, 1) ] )triangle a = affinity.scale(triangle, xfact=1.5, yfact=-1)triangle a.exterior.coords[:]
[(0.5, 3.0), (2.0, 1.0), (3.5, 3.0), (0.5, 3.0)]triangle b = affinity.scale(triangle, xfact=2, origin=(1,1))triangle b.exterior.coords[:]
[(1.0, 1.0), (3.0, 3.0), (5.0, 1.0), (1.0, 1.0)]
```
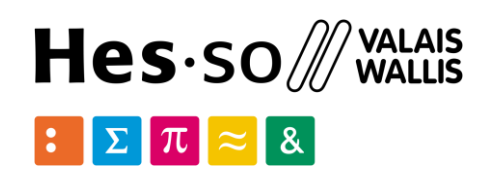

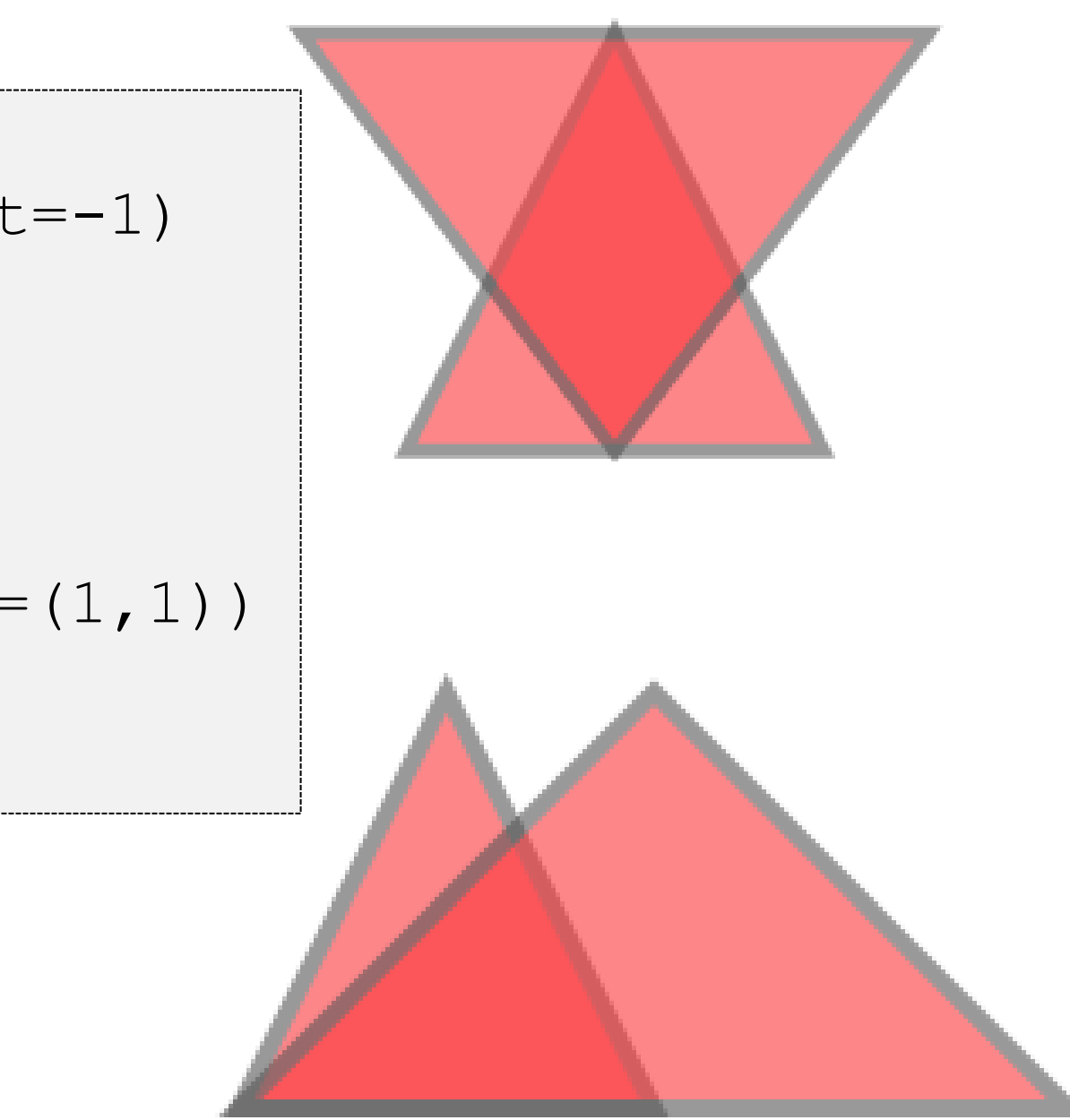

# hes. SO Vou.

School of Management Route de la Plaine 2 3960 Sierre

### Thank you for your attention.

**[hevs.ch/heg](http://www.hevs.ch/hets)**

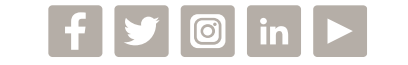

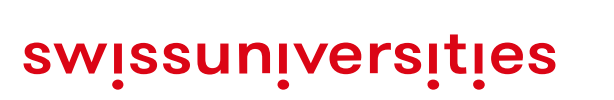

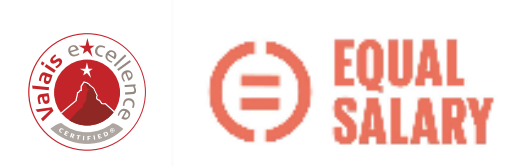